Starting or stopping the MTL function File: H\_FCP\_DHS\_3025.xls Author: S. Manganelli

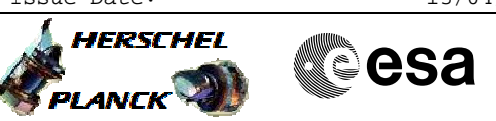

# **Procedure Summary**

#### **Objectives**

This procedure describes the steps needed to switch ON or OFF the ASW function "On board Scheduling".

The "On board Scheduling" service provides the capabilities to execute a sequence of time-tagged TCs from a Mission Timeline (MTL).

## **Summary of Constraints**

Default status of the function: "Stopped".

When the function is stopped, it does not accept any other

- telecommands than the:
- Start Function TC(8,1,105);
- Report Function Status TC(8,5,105); - Reset Command Schedule TC(11,3).
	-

## **Spacecraft Configuration**

#### **Start of Procedure**

- CDMU in default configuration, that is:
- PM A or B ON (nominally A) - TM Encoder/OBT A or B active (nominally A)
- RM A and B enabled
- 
- MM A and B ON

#### **End of Procedure**

- CDMU in default configuration, that is:
- PM A or B ON (nominally A)
- TM Encoder/OBT A or B active (nominally A)
- RM A and B enabled - MM A and B ON
	-

## **Reference File(s)**

**Input Command Sequences**

**Output Command Sequences**

HFD3025B HFD3025C HFD3025D HFD3025E HFD3025H HFD3025G

## **Referenced Displays**

**ANDs GRDs SLDs** ZAZAI999 ZAZAQ999

(None)

**Configuration Control Information**

Doc No. :PT-HMOC-OPS-FOP-6001-OPS-OAH Fop Issue : 3.0 Fop Issue : 3.0<br>
Issue Date: 13/04/10

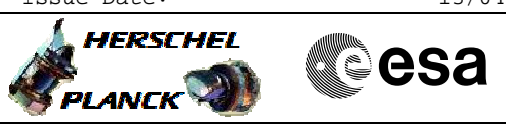

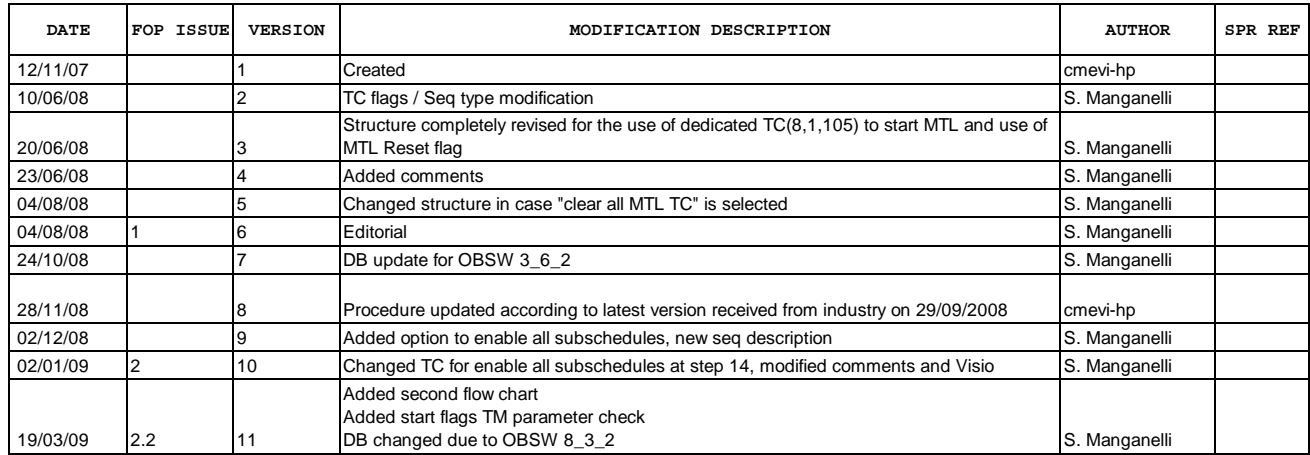

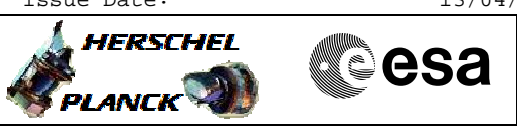

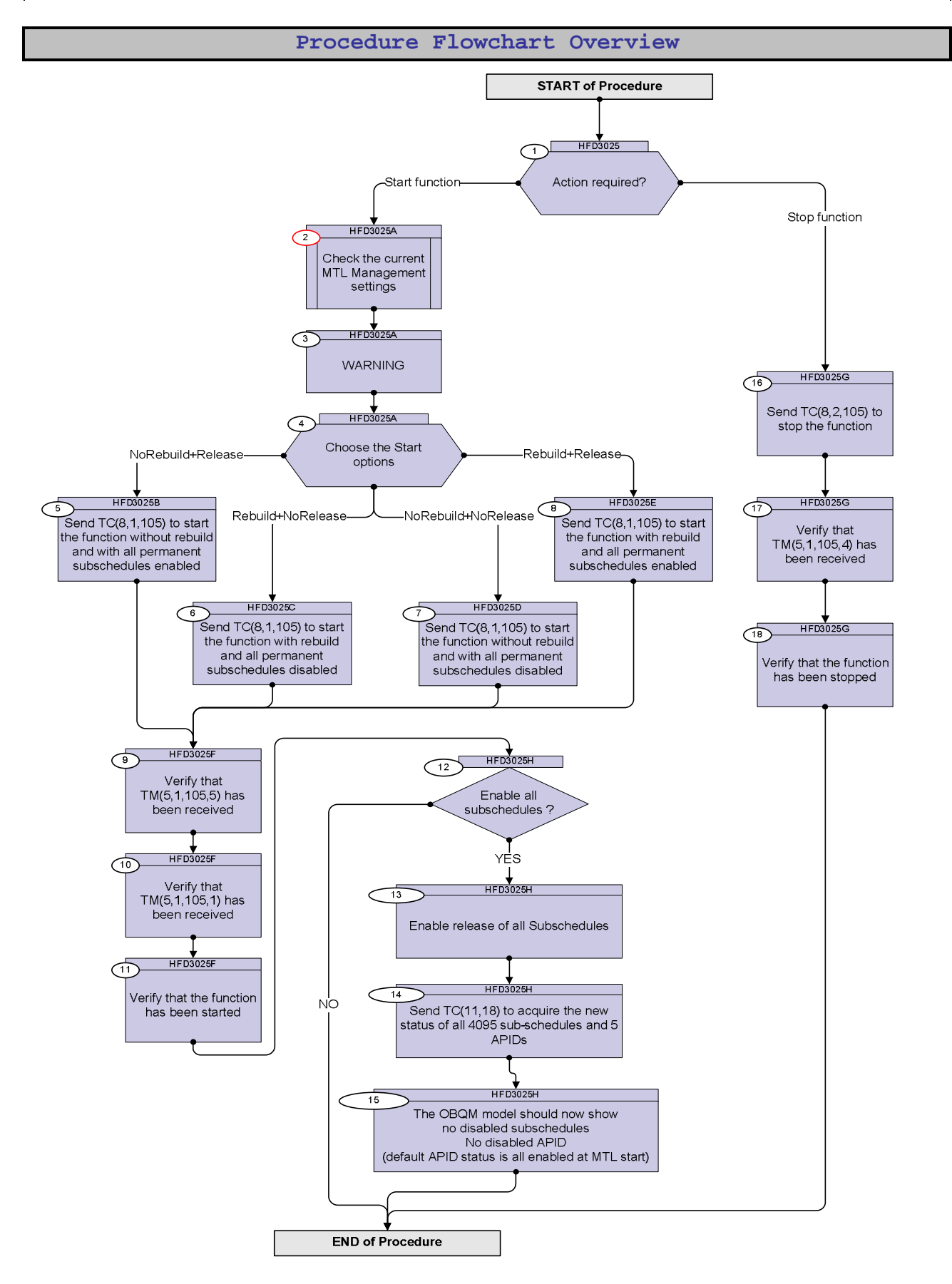

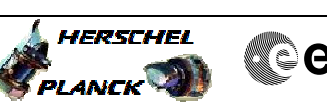

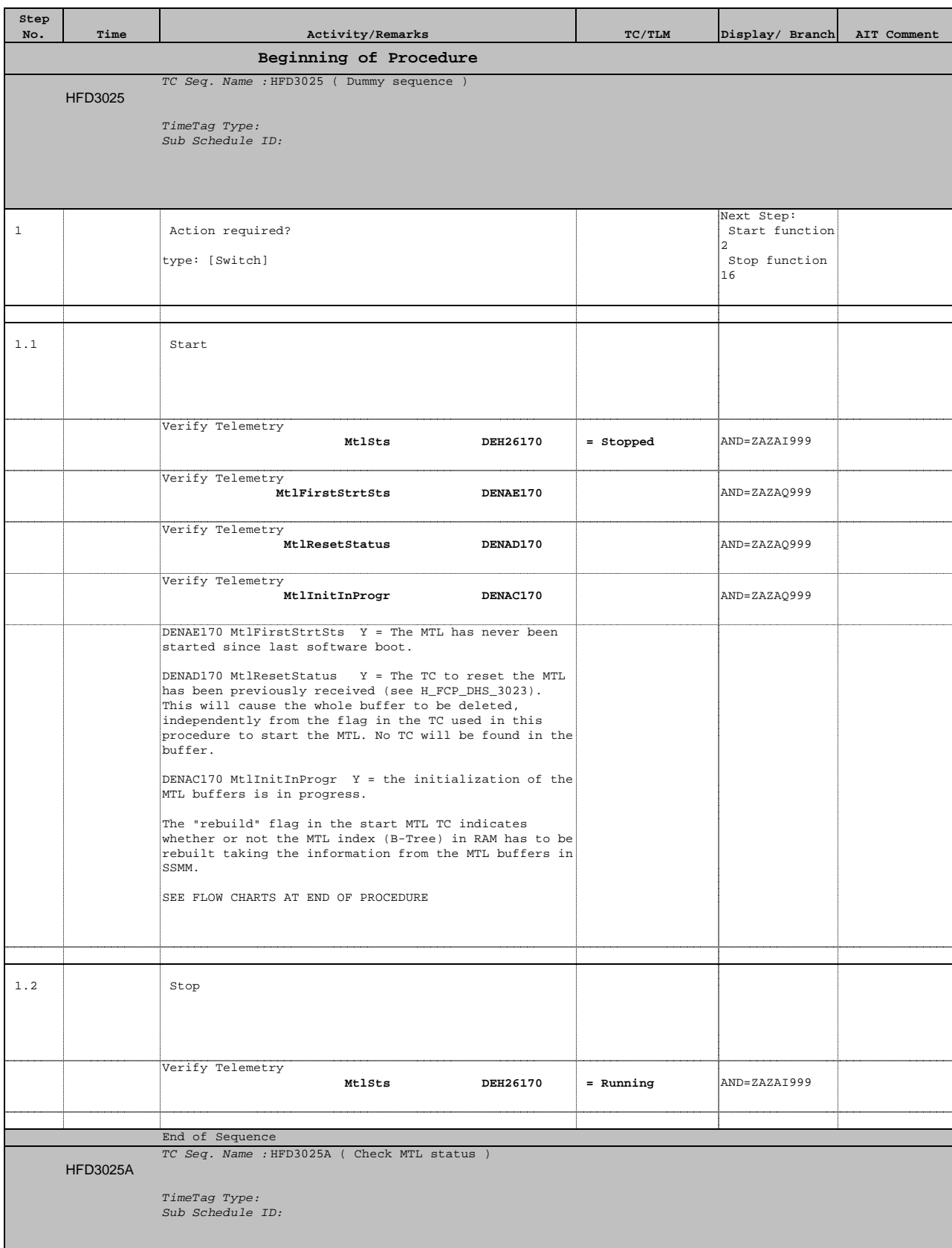

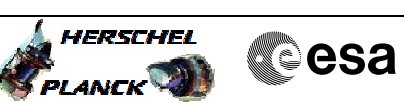

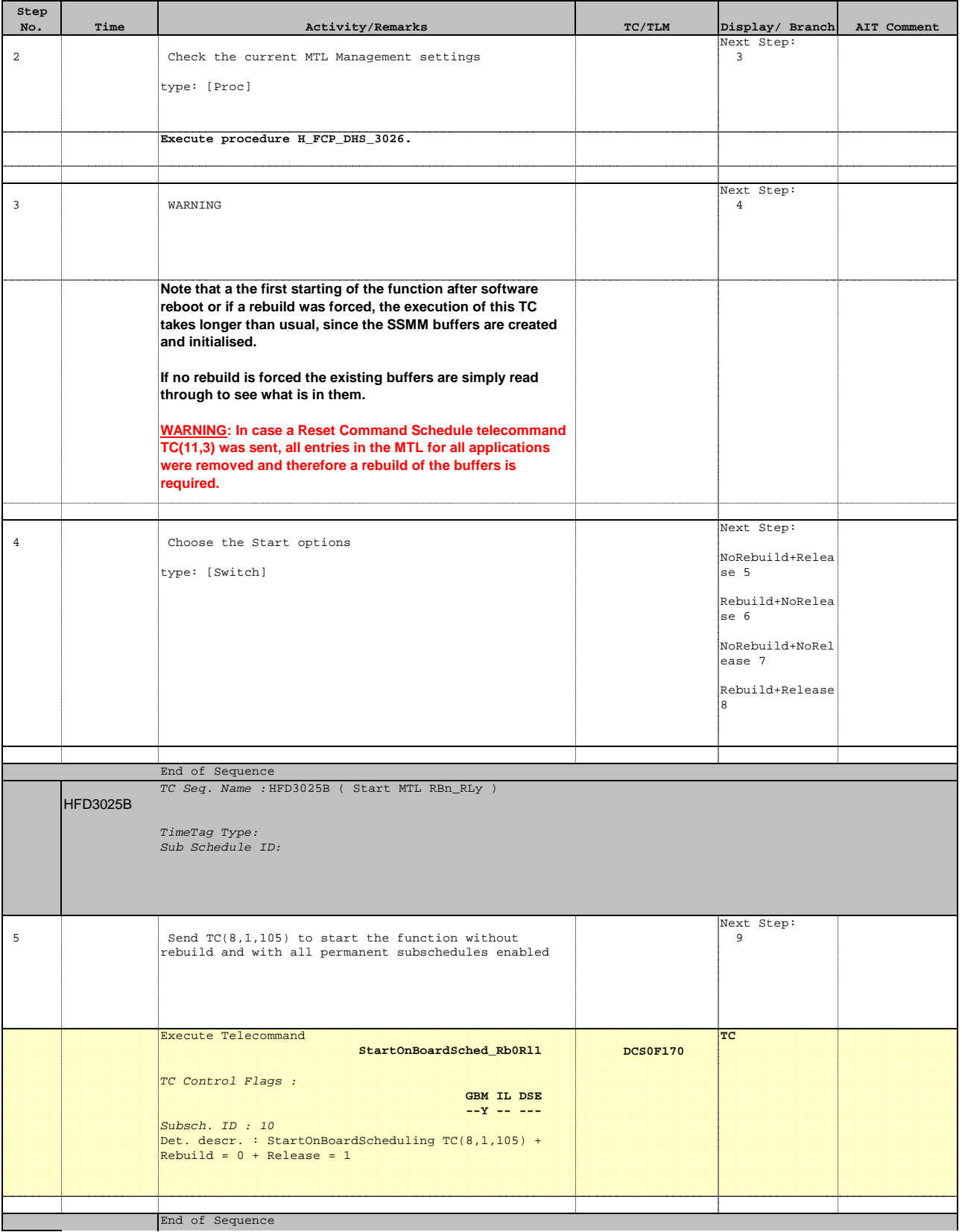

Doc No. : PT-HMOC-OPS-FOP-6001-OPS-OAH<br>Fop Issue : 3.0 Fop Issue : 3.0<br>
Issue Date: 3.0<br>
13/04/10 Issue Date:

**HERSCHEL** 

**Cesa** 

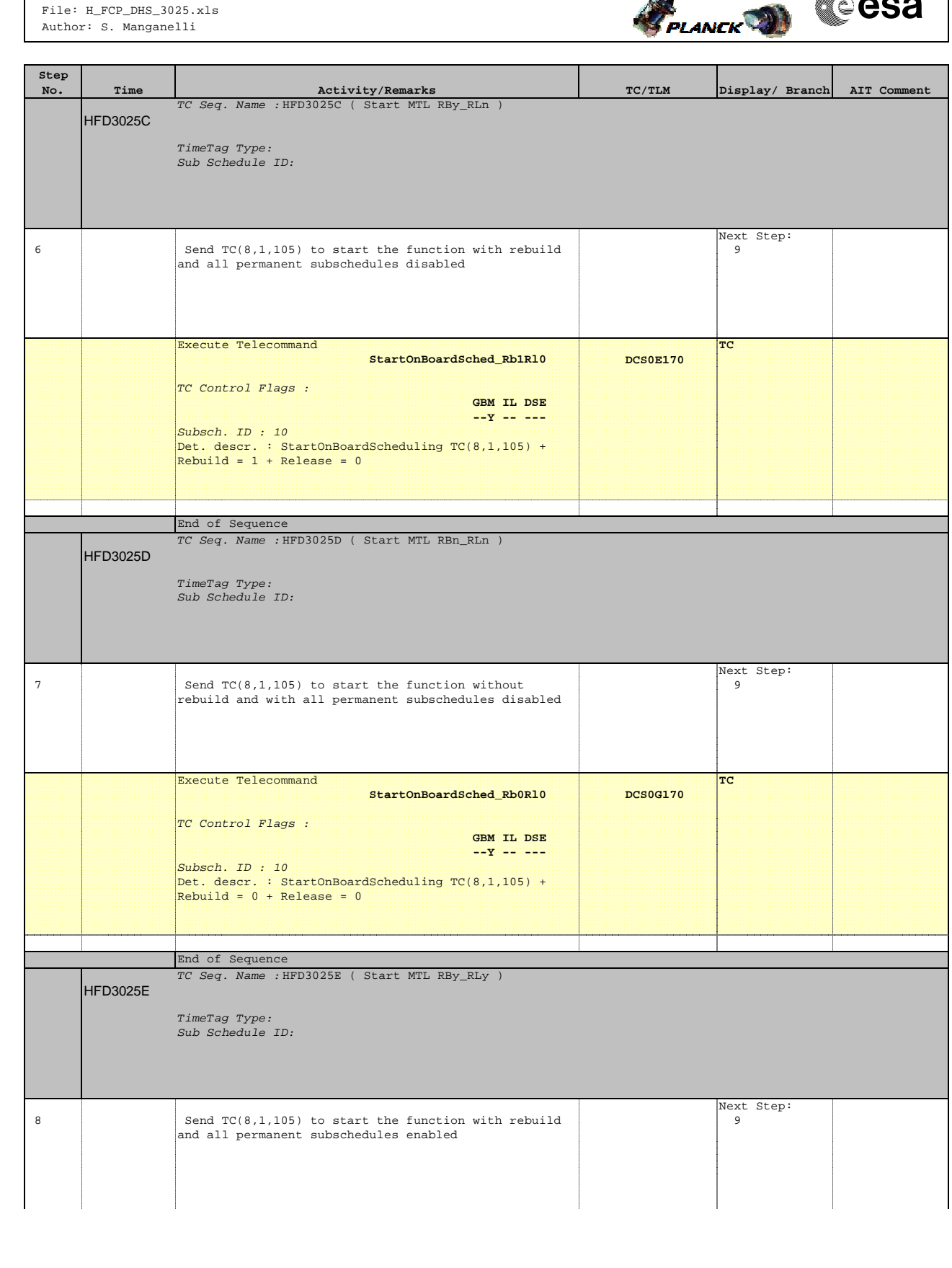

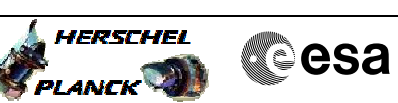

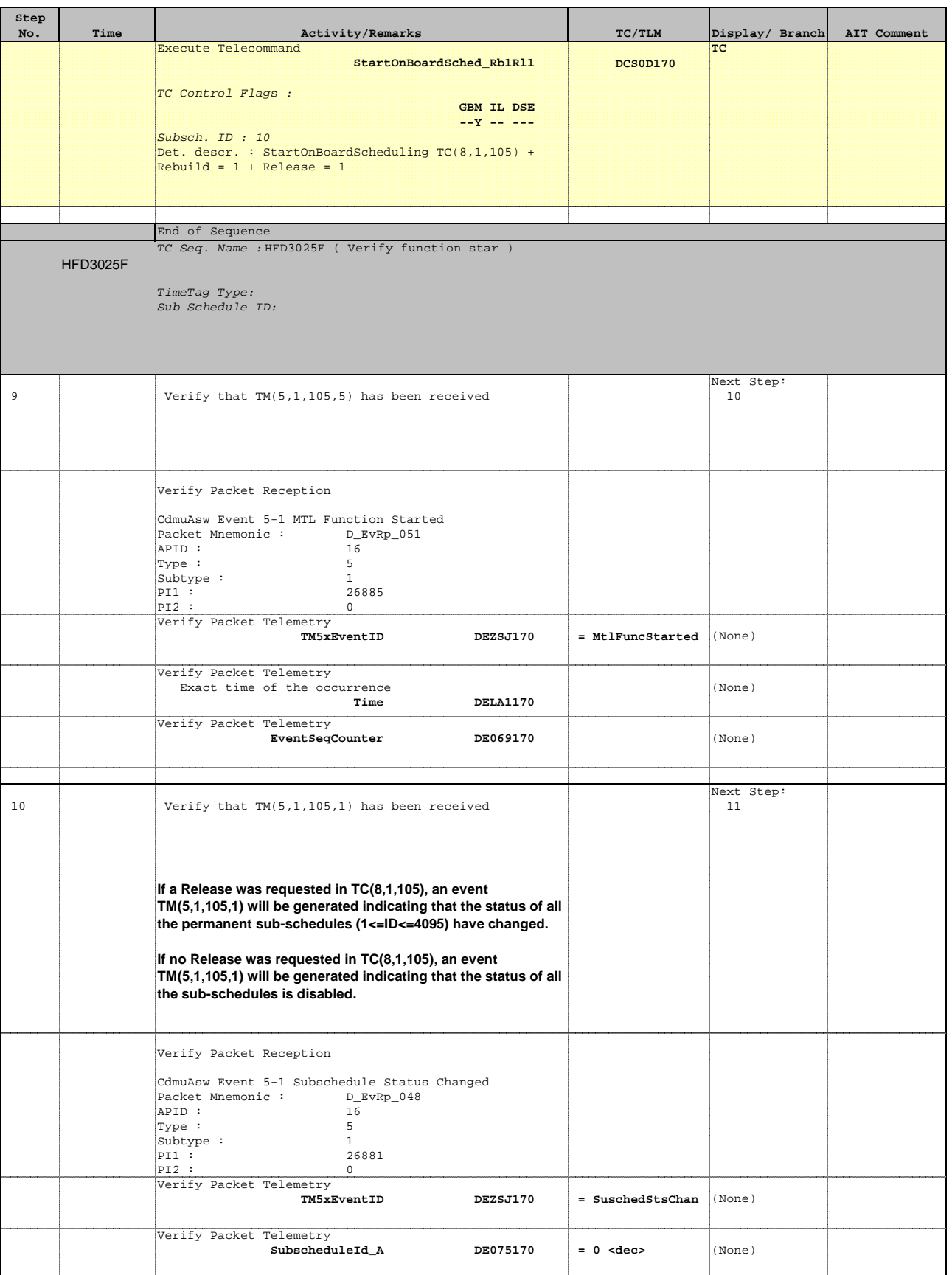

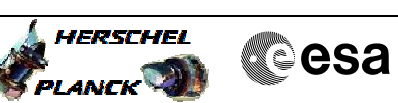

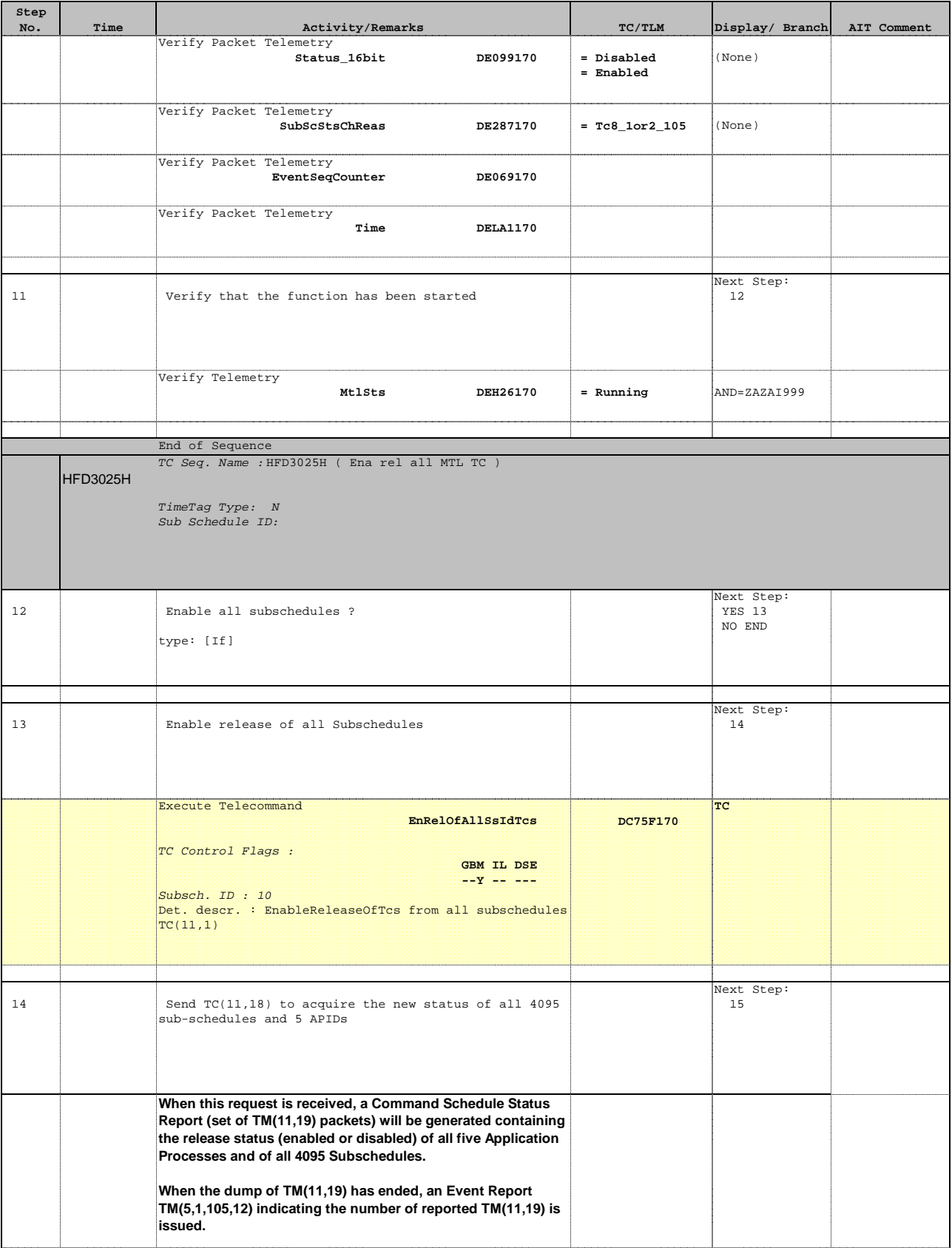

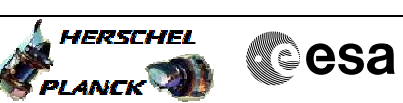

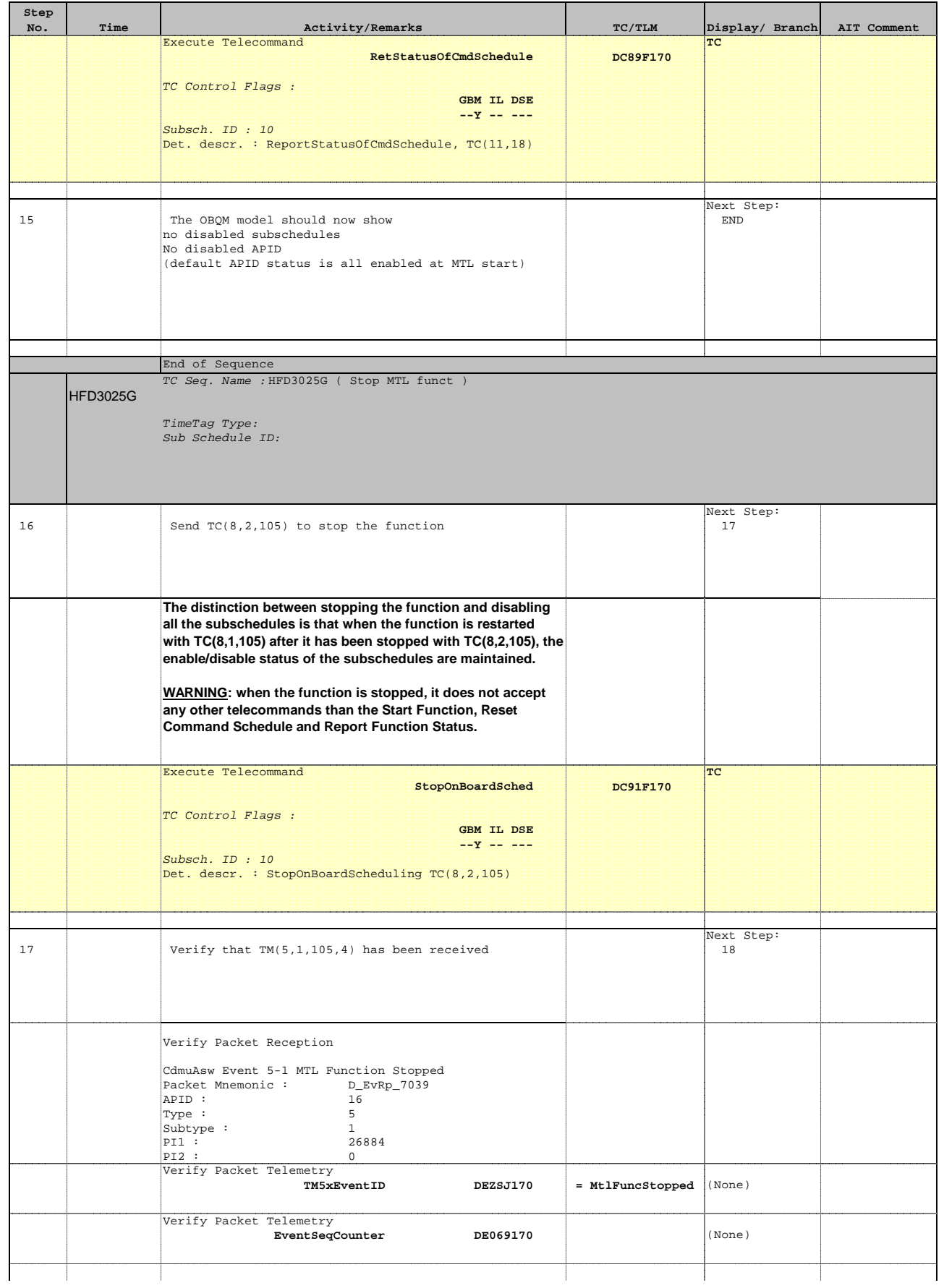

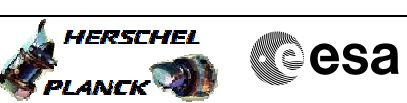

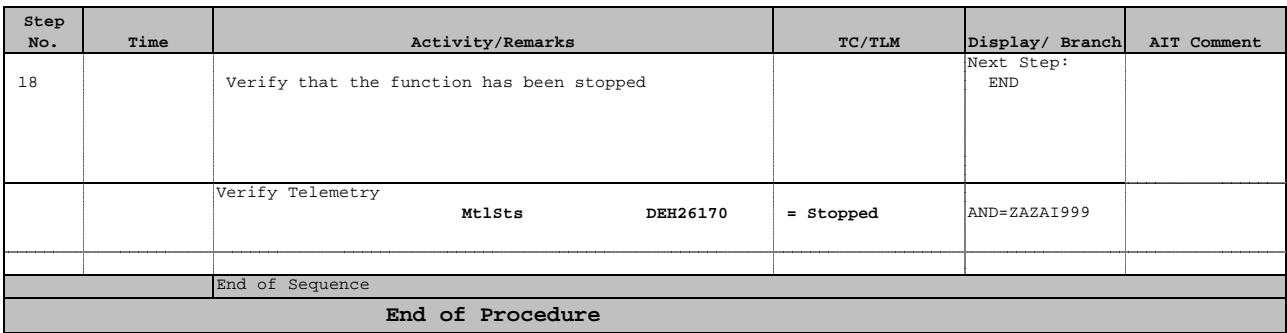

 Starting or stopping the MTL function File: H\_FCP\_DHS\_3025.xls Author: S. Manganelli

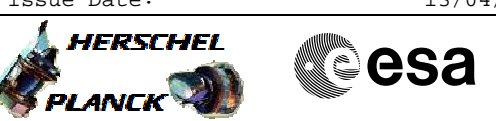

# **Overview of MTL start**

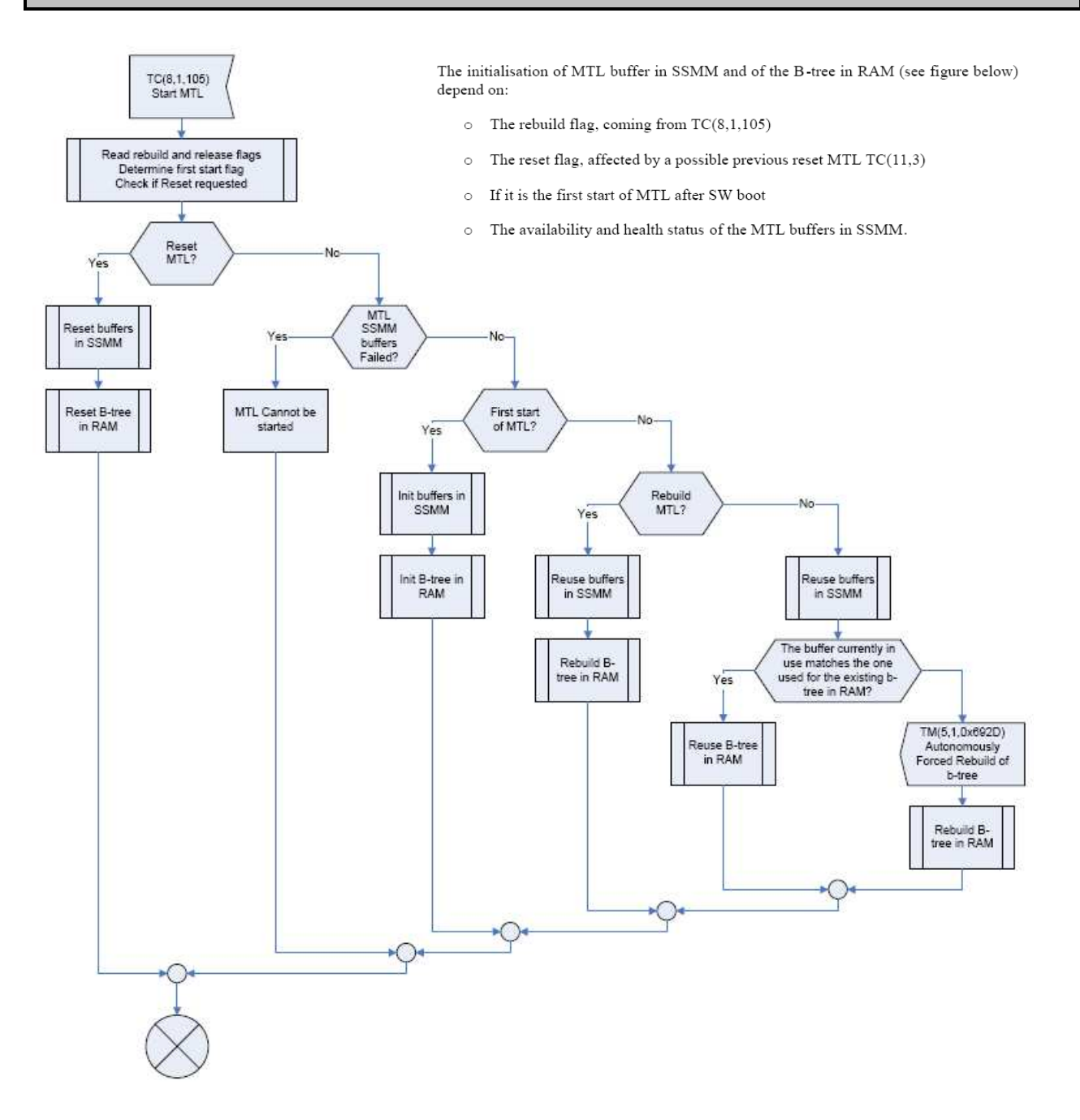

Doc No. :PT-HMOC-OPS-FOP-6001-OPS-OAH Fop Issue : 3.0

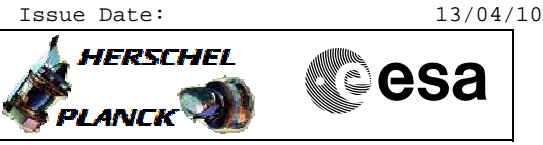

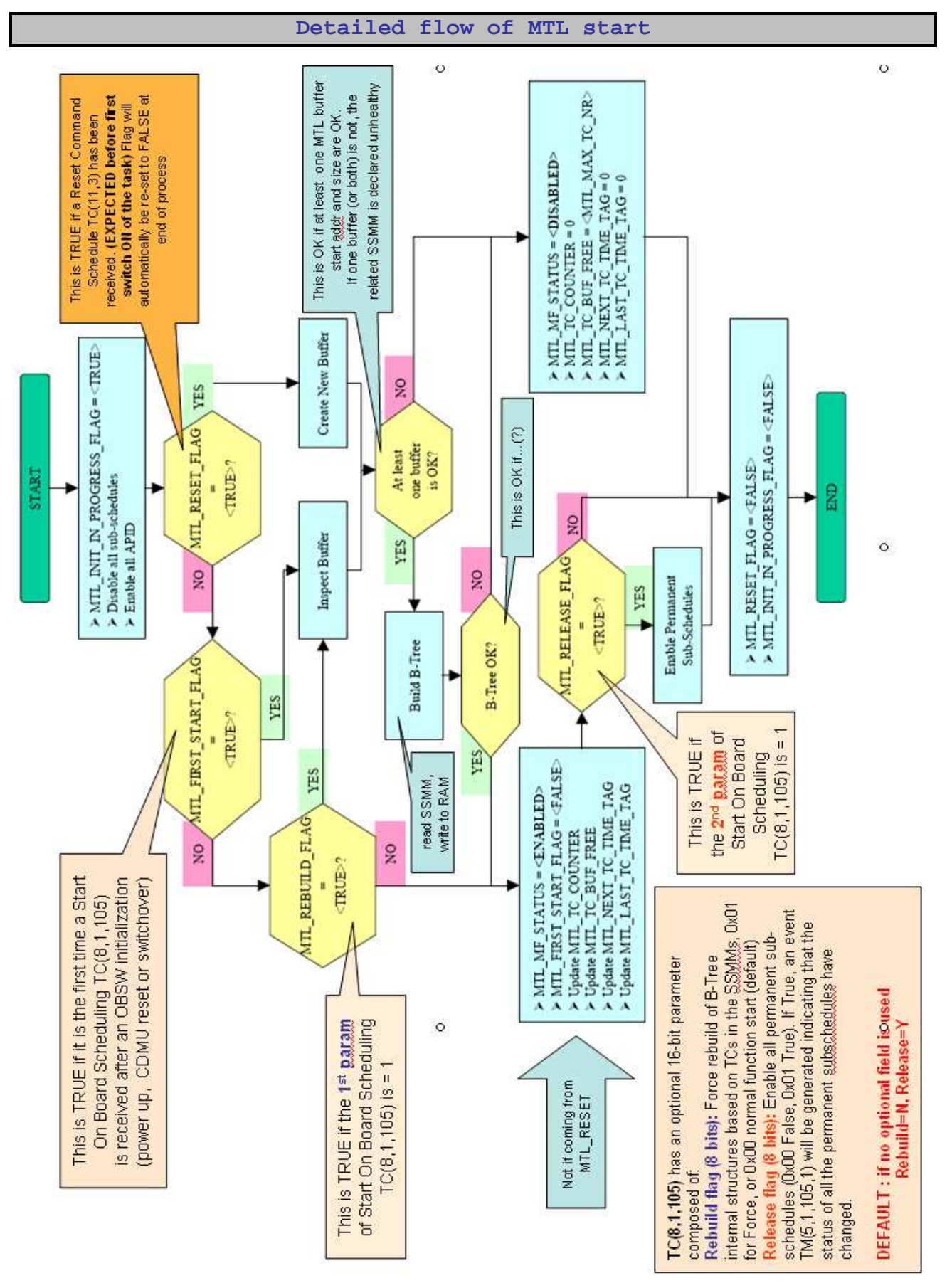

 Starting or stopping the MTL function File: H\_FCP\_DHS\_3025.xls Author: S. Manganelli

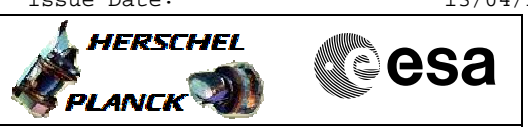

**Detailed flow of MTL start**